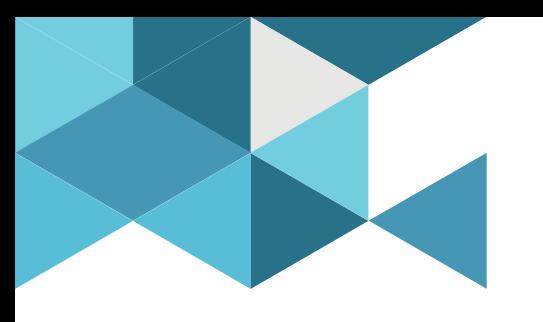

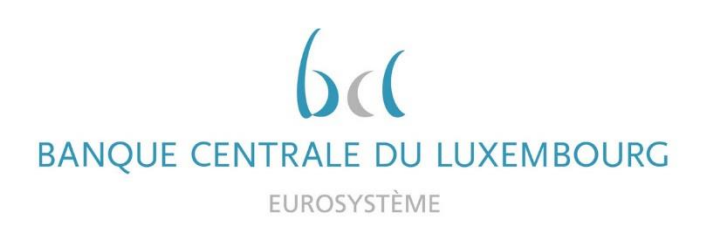

# **Eurosystem Collateral Management System (ECMS) Project**

**Project information**

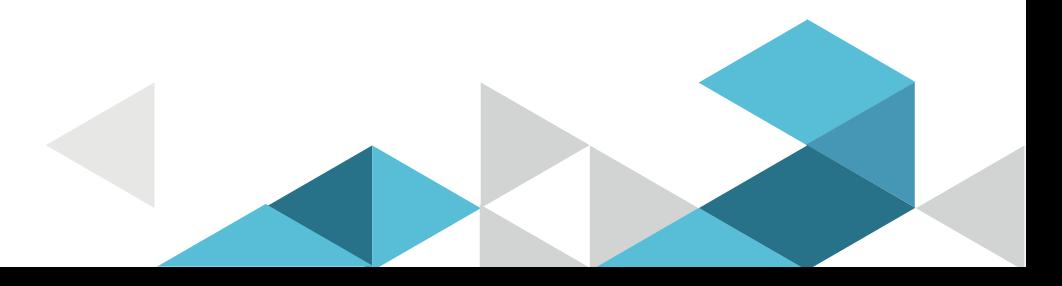

### AGENDA

### 1. Introduction

- 2. Accessibility and connectivity
- 3. Counterparty impact
- 4. Readiness, timeline, testing and migration
- 5. ECMS artifacts

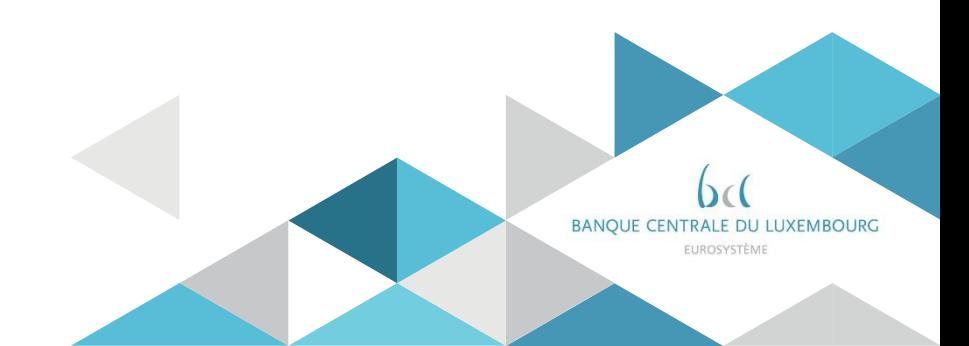

## 1. Introduction Why ECMS ?

The Eurosystem Collateral Management System (ECMS) is a back-office system which will replace the 19 local collateral management systems of the National Central Banks (NCBs). The Eurosystem has launched this project to bring all NCBs to operate under the same system.

#### **Objective**:

The aim is to ensure a single collateral management system with common functionalities, capable of managing the assets  $\mathcal{S}$ used as collateral in Eurosystem credit operations for all euro area jurisdictions.

**November 2022**: Go-live of the ECMS platform

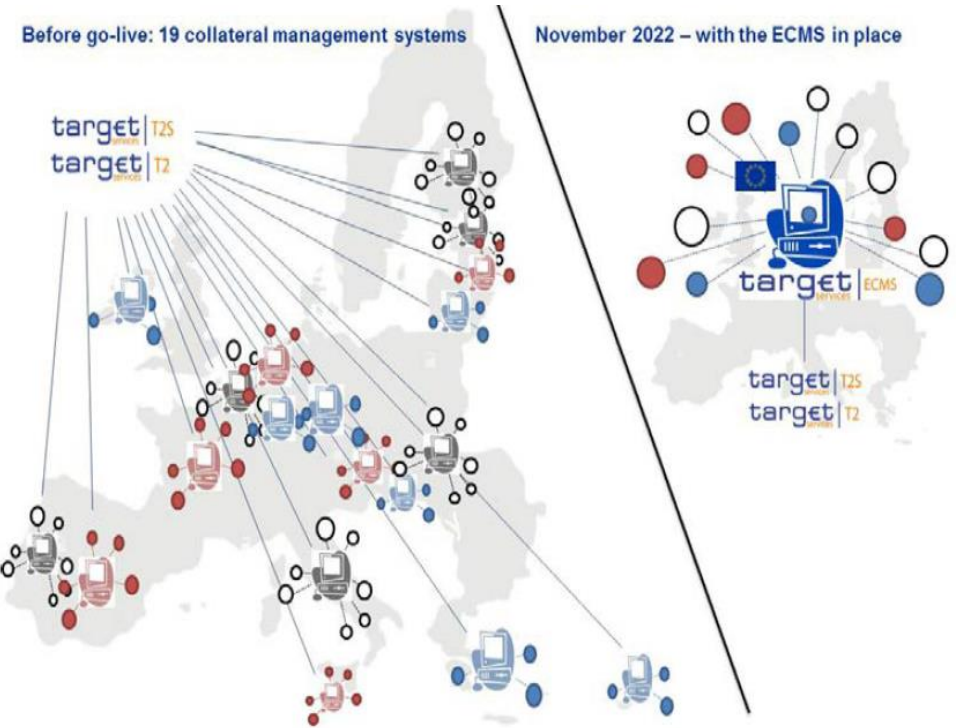

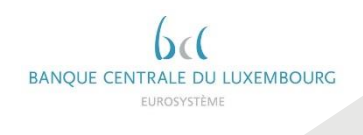

### 1. Introduction Scope of the project

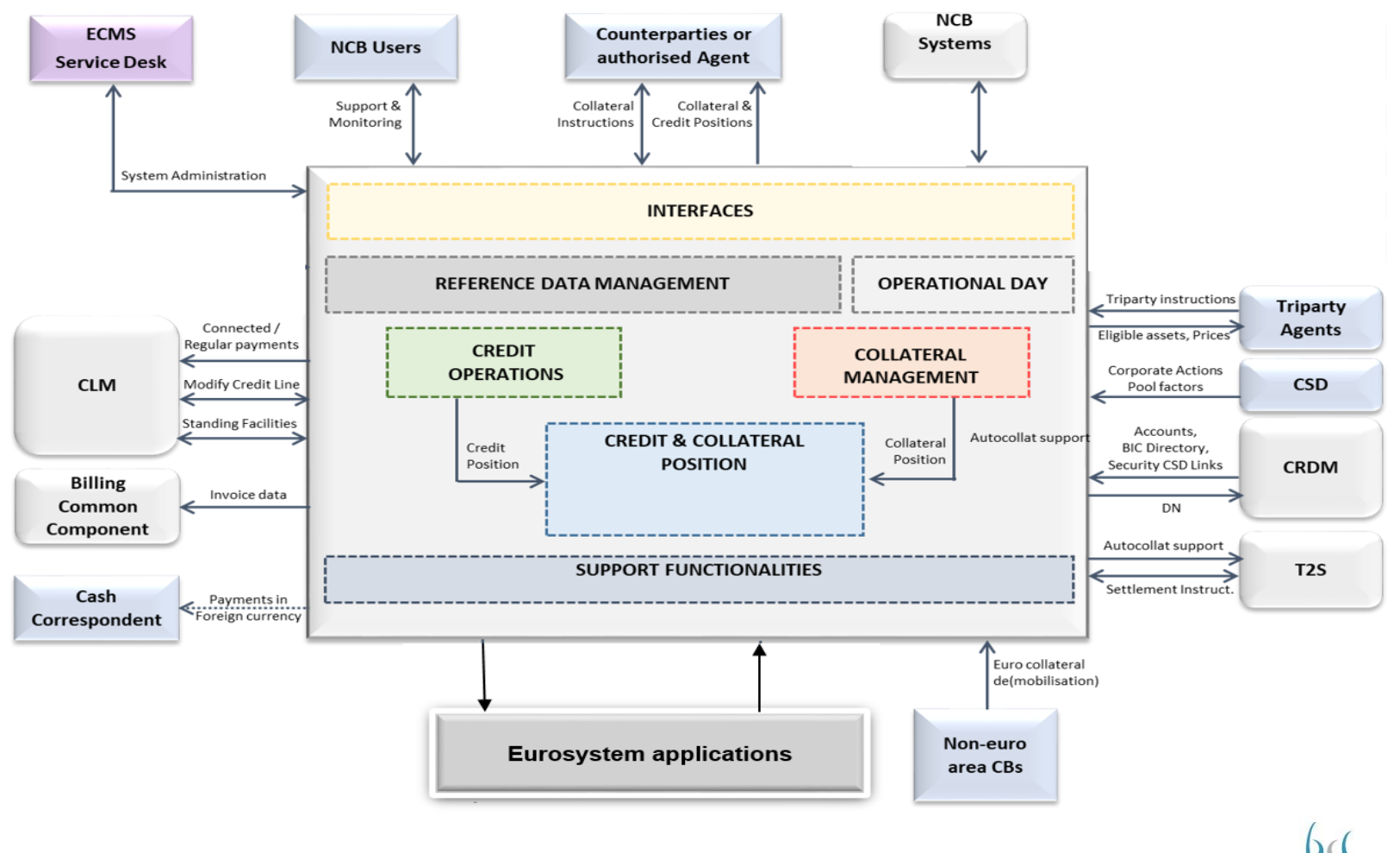

**BANOUE CENTRALE DU LUXEMBOURG** 

EUROSYSTÈME

# 1. Introduction Scope of the project

- Harmonised collateral management activities:
	- Monetary policy operations
	- Intraday credit
	- Harmonisation standards defined by AMI-SeCo (Triparty Collateral Management, Corporate Actions and billing) will be implemented in ECMS
	- All NCBs relevant activities with regards to collateral management (reporting, monitoring, valuation)
- Collateral:
	- Marketable assets in Euro and in foreign currencies
	- Credit Claims in Euro\*
- \* BCL will use the Credit Claims functionalities as of the ECMS go-live. Other NCBs might use this functionality at a later stage

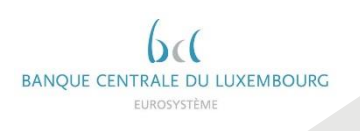

# 1. Introduction ECMS and the counterparties

- New features:
	- Connectivity (via ESMIG, in A2A and U2A or in U2A only)
	- Messages (**ISO 20022 mandatory for ECMS**)
	- Some business processes
	- Direct access to the ECMS and its reporting functionalities
	- Terms and conditions
- Potentially new features:
	- Collateral pool structures (to be assessed for each counterparty)
	- Internal procedures
- Unchanged:
	- Bilateral relationship with Banque Centrale du Luxembourg

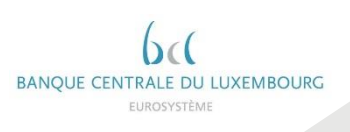

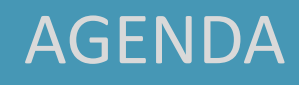

### 1. Introduction

- 2. Accessibility and connectivity
- 3. Counterparty impact
- 4. Readiness, timeline, testing and migration
- 5. ECMS artifacts

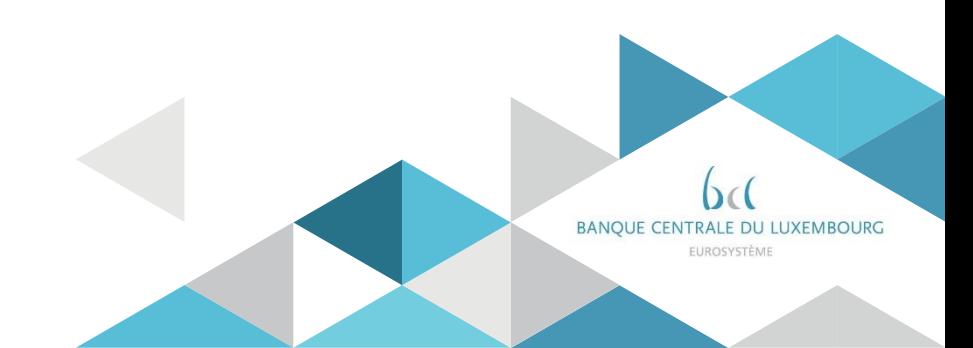

# 2. Accessibility and connectivity Accessibility

ESMIG provides a single entry point to all TARGET services, **including the ECMS.** Therefore, counterparties will be able to use the agreement they signed with the NSPs for Target Consolidation to connect to ECMS.

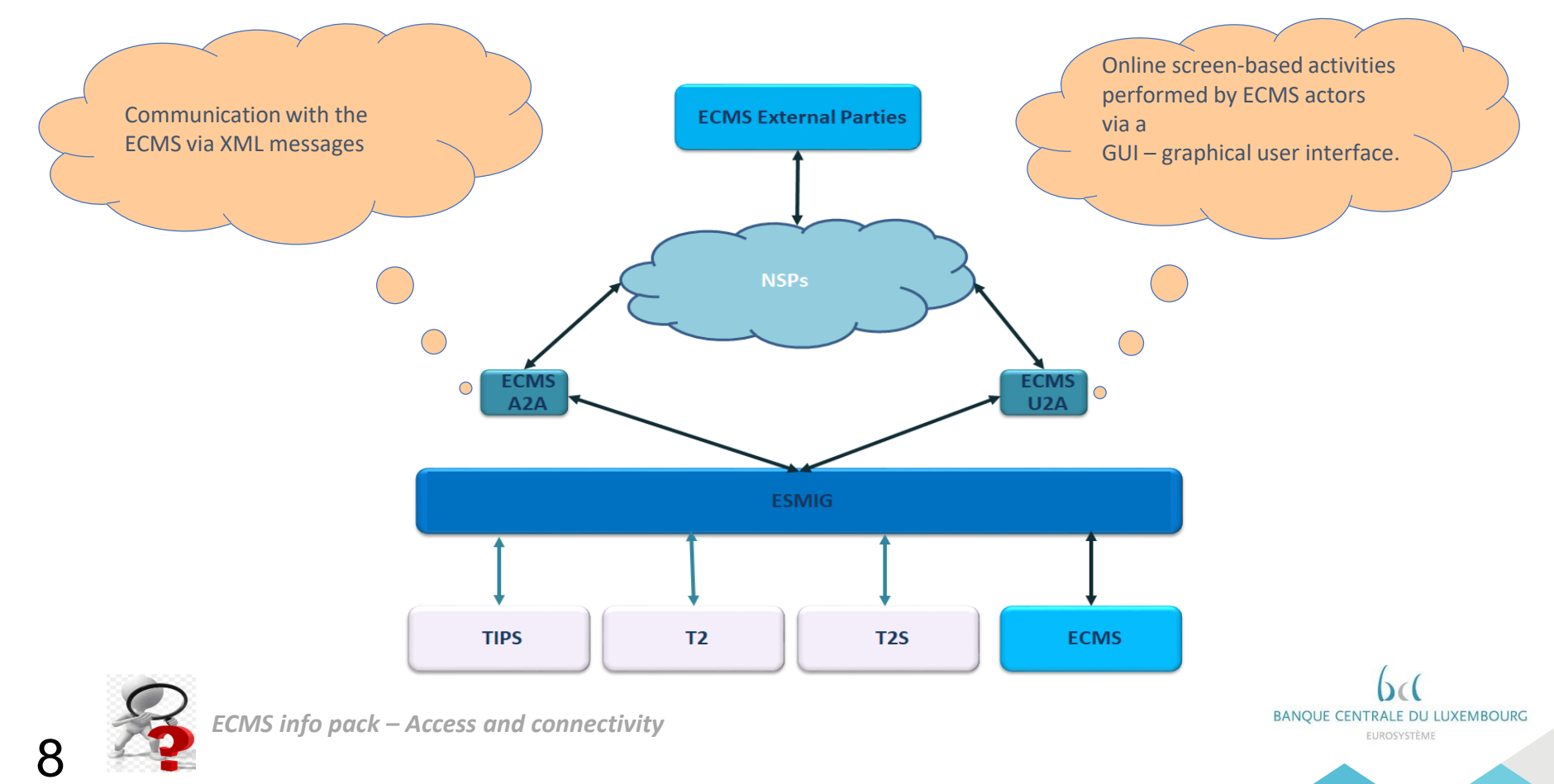

*Note: NSPs = Network Service Providers (Swift and/or SIA-Colt)*

# 2. Accessibility and connectivity **Connectivity**

- Modes **A2A and U2A or U2A only**
- The connectivity guide will contain:
	- 1. Description of functionality
	- 2. Checklist
	- 3. Registration process by NSP
- Authentication and authorization
- Access rights and privileges in ECMS
- Configuration of access rights

**NOTE: The connectivity guide is still being drafted at Eurosystem level. It will be shared with the relevant actors by Q3 2020.**

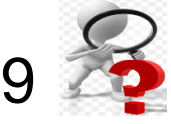

FUROSYSTÈME

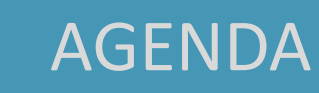

- 1. Introduction
- 2. Accessibility and connectivity
- 3. Counterparty impact
- 4. Readiness, timeline, testing and migration
- 5. ECMS artifacts

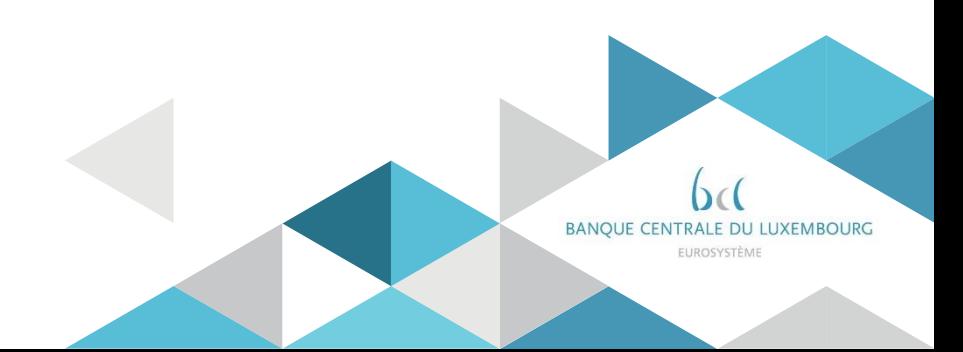

## 3. Counterparty impact Connectivity modes

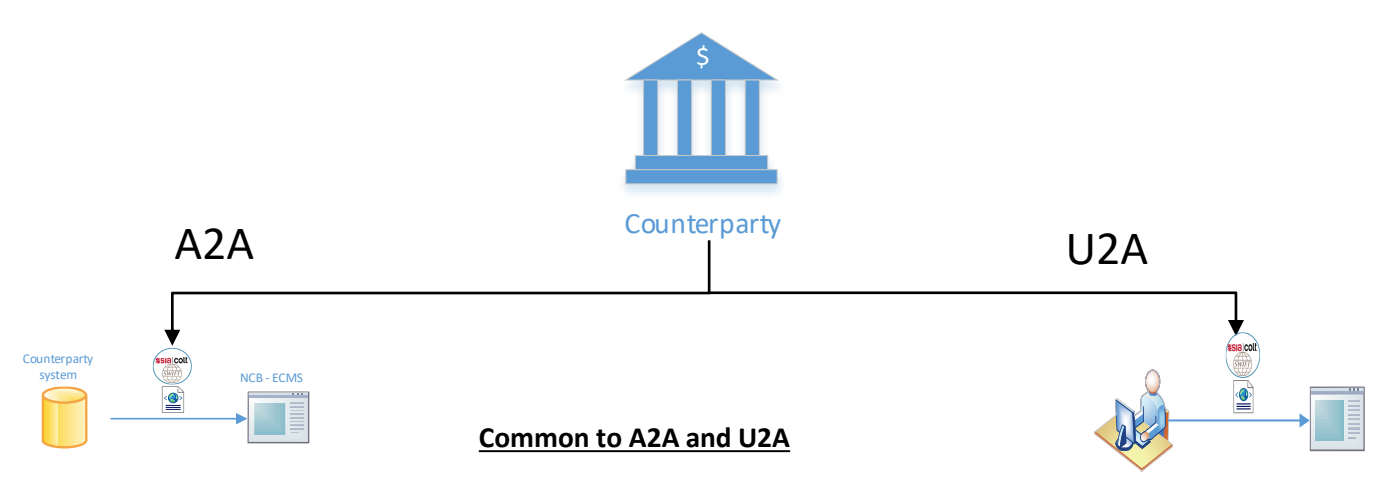

- Counterparty Internal applications should generate ISO 20022 (xml messages) for (de)mobilization instructions
- Follow the defined operating schedule
- Counterparties' internal applications should generate ISO 20022 (xml messages) for (de)mobilization instructions
- Single message structure irrespective of the location of the asset or the mobilisation channel used.
- Counterparty will use GUI (manual input by user) to send (de)mobilization instructions
- Possibility to configure 4-eyes verification

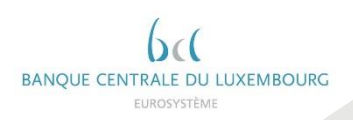

### 3. Counterparty impact Functionalities

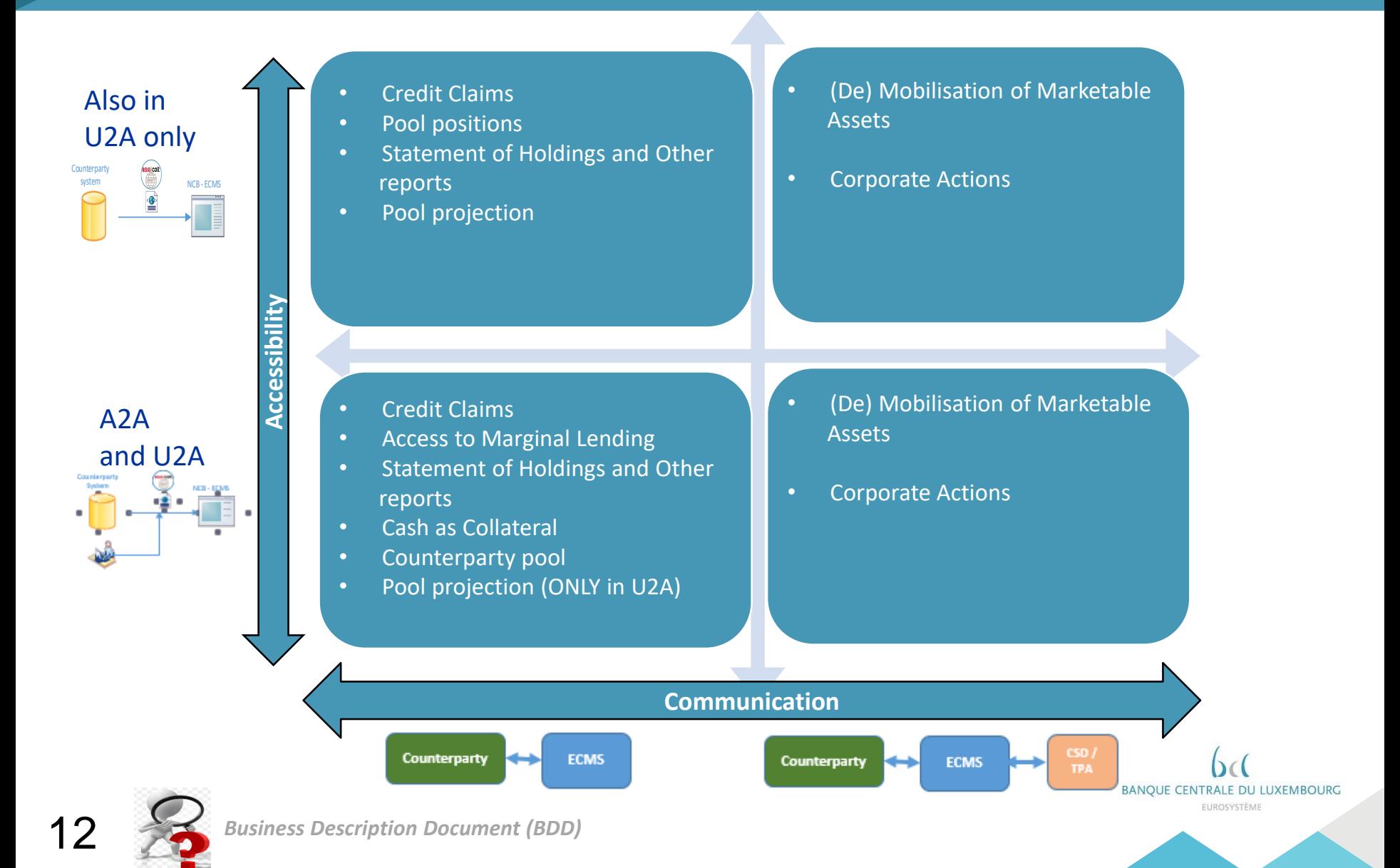

### 1. Introduction Account Structure

### Accounts Interfaces between different systems

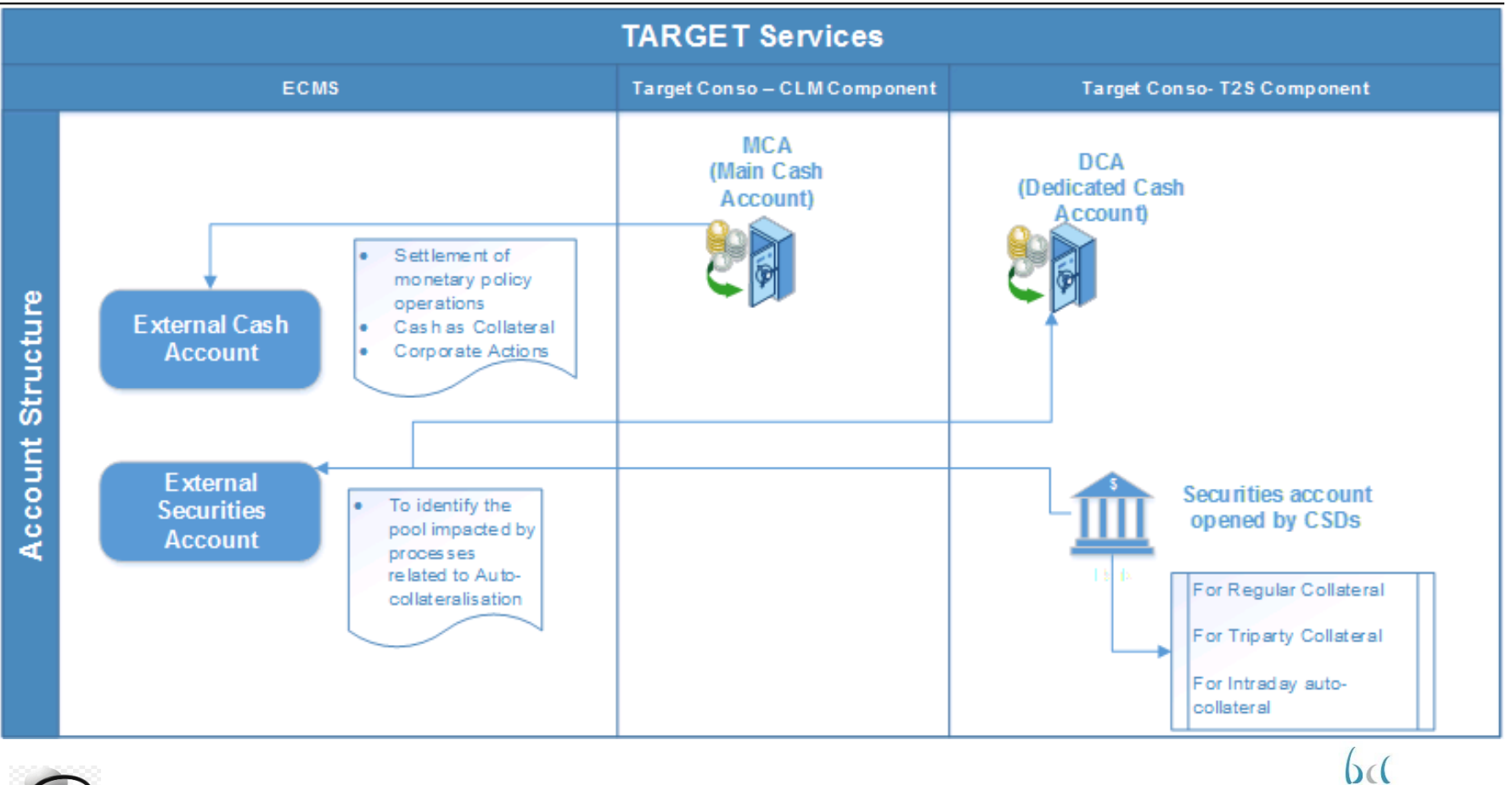

*ECMS info pack – Account structure and the ECMS pool*

13

**BANOUE CENTRALE DU LUXEMBOURG** EUROSYSTÈME

## 3. Counterparty impact Account Structure (Accounts and pool)

Each ECMS counterparty asset account will be linked to one (and only one) collateral pool. However each pool can be linked to several ECMS counterparty asset accounts.

The pools will also be linked to a main cash account (MCA) in order to settle payments related to the operations of that pool.

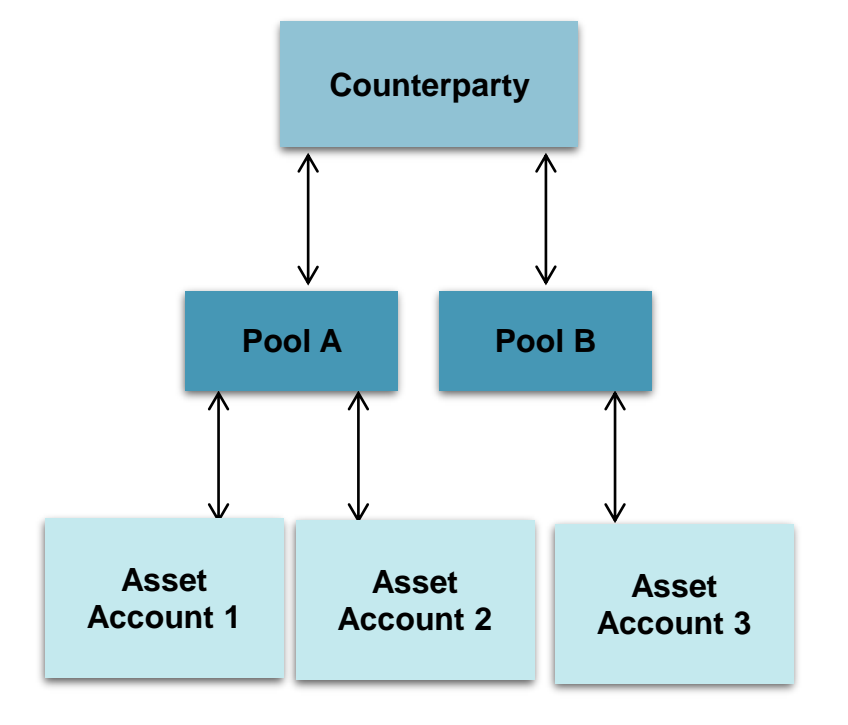

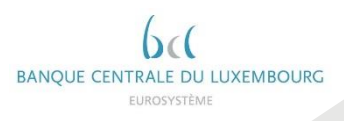

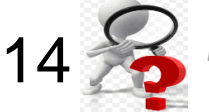

# 3. Counterparty impact (De) Mobilisation of Marketable Assets

### TODAY – BCL Internal System

- Counterparty instructions by SWIFT 15022
- No Interface to CMS GUI
- Not possible to check in real time status for any instruction.

• Instructions can be transmitted via A2A or U2A by SWIFT 20022 (XML Messages)

NOVEMBER 2022

- Cancellations are allowed until the status is not final in ECMS and settlements are not confirmed by T2S
- Future settlement instructions for (de)mobilization are queued until the actual settlement date.
- No instruction with settlement date in the past will be allowed
- Asset position is updated after the settlement confirmation has been received from T2S
- Counterparties can check the position and status of instructions in GUI

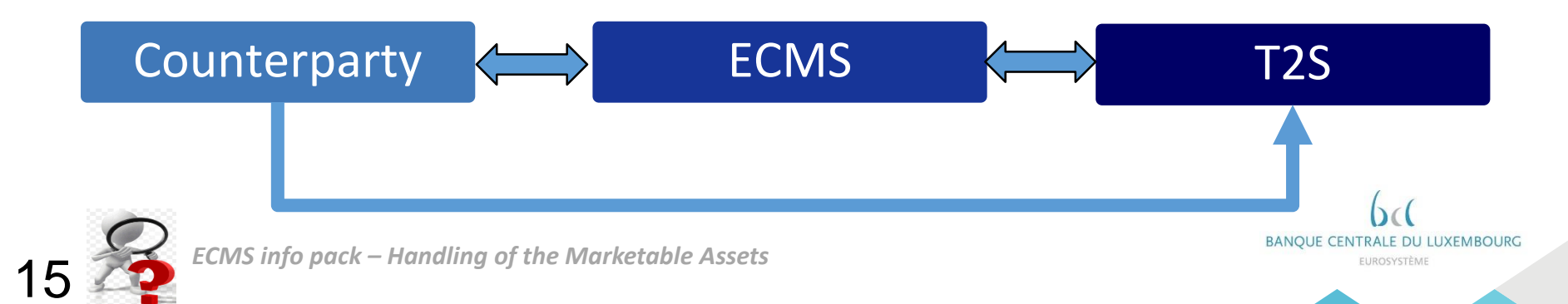

3. Counterparty impact Credit Claims

### TODAY – BCL Internal System

• Static data and instructions by SWIFT 15022.

- Standardised file format for static data and instructions
- Credit claim files for same day settlement can be sent until 16:00

NOVEMBER 2022

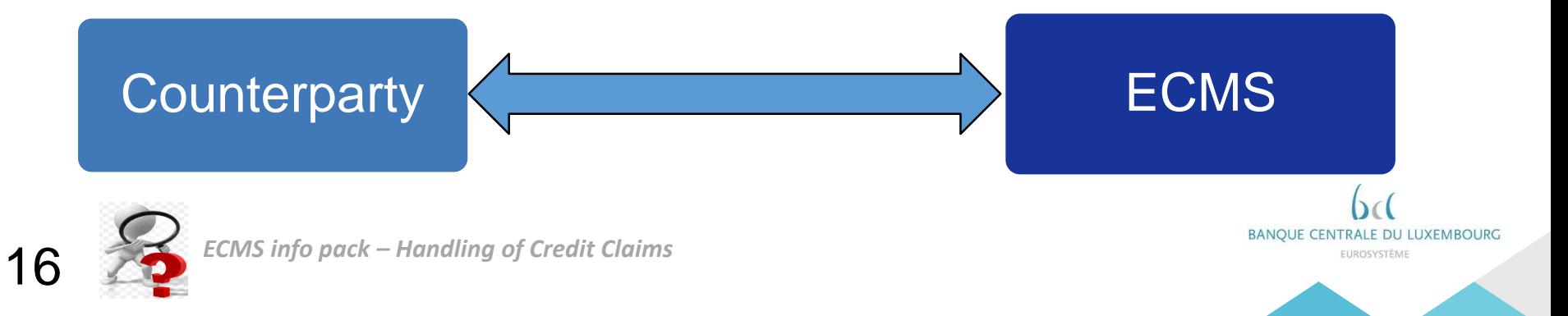

## 3. Counterparty impact Cash as Collateral

### TODAY – BCL Internal System

- Limits are checked manually before initiating a margin call
- Cash or additional collateral can be provided to honour the margin call
- In the case of cash SWIFT 15022 is used to confirm and to settle the operation.

• Automated process for the calculation, mobilisation and demobilisation of cash intraday

NOVEMBER 2022

- Instructions can be transmitted via A2A or U2A by SWIFT 20022 (XML Messages)
- Automated end to end process on the basis at the pool level instead of individual counterparty account.

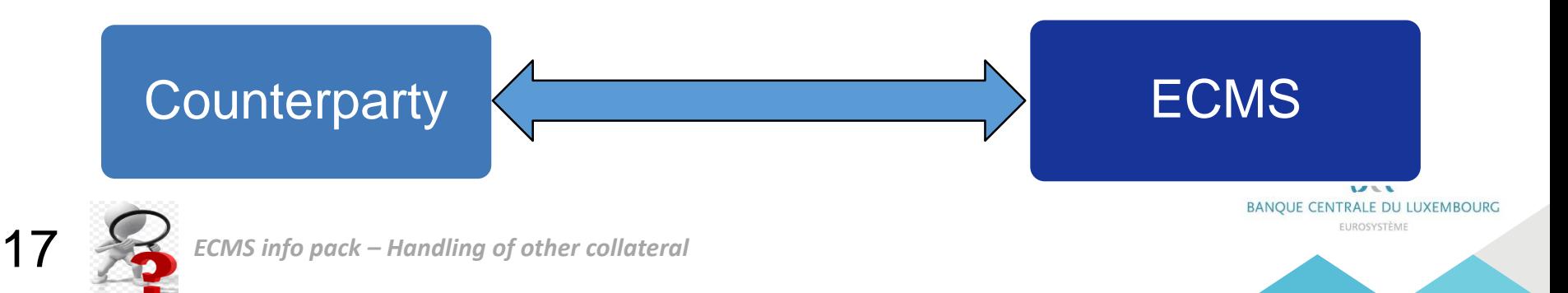

# 3. Counterparty impact Fixed Term Deposit as Collateral

### TODAY – BCL Internal System  $\longrightarrow$  NOVEMBER 2022

- Fixed term deposits are automatically eligible as collateral
- SWIFT 15022 is used to confirm and to settle this operation.
- Value of the position includes accrued interest towards the total available collateral.
- Position is created in the counterparty pool.
- Value of the position includes accrued interest towards the total available collateral.
- Daily accrual of interest until maturity

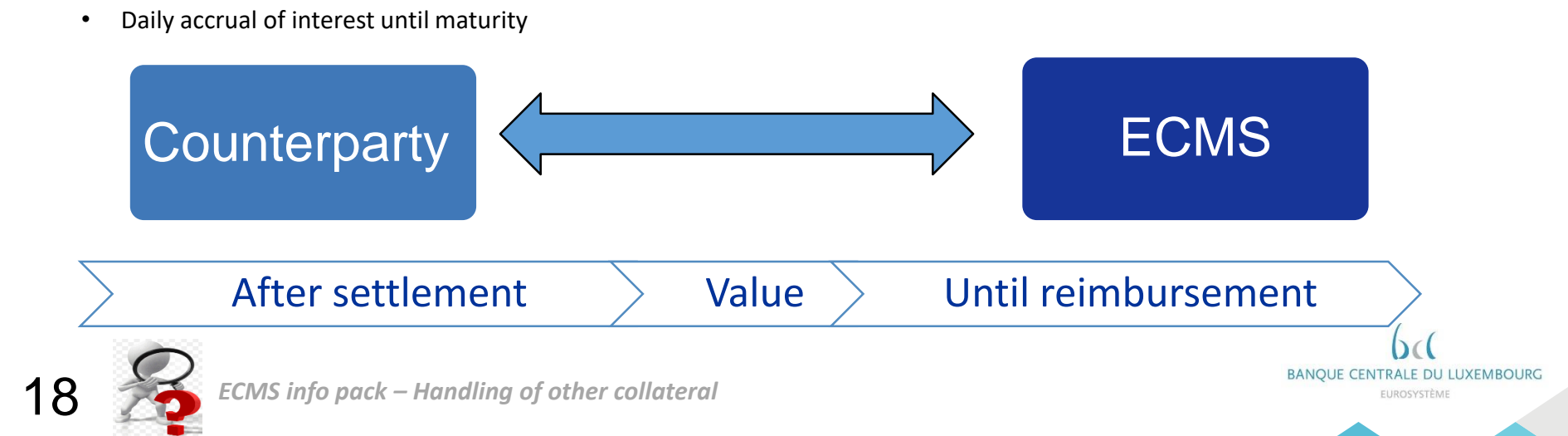

# 3. Counterparty impact Statements of holding and other reports

### TODAY – BCL Internal System  $\longrightarrow$  NOVEMBER 2022

- Statement of holdings are provided in SWIFT 15022.
- No U2A Mode available.
- Statements of holdings, Transactions and Pending transactions are available to Counterparties.
- Subscription based functionality available in both A2A and U2A Mode.

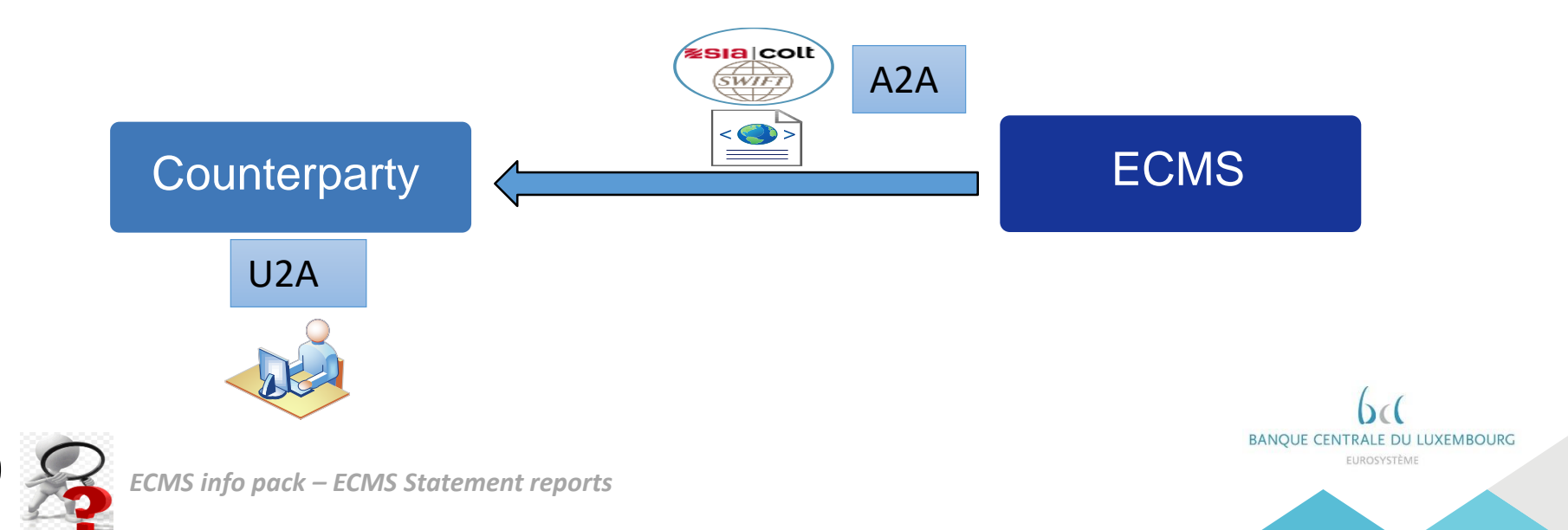

# 3. Counterparty impact Corporate Actions

### TODAY – BCL Internal System **NOVEMBER 2022**

- SWIFT 15022 based communication for cash and positions related corporate actions
- Combination of e-mail and Swift
- Corporate actions functionality in ECMS is defined based on the AMI-SeCo corporate action standards
- SWIFT ISO 20022 based communication
- Available in both U2A and A2A Mode

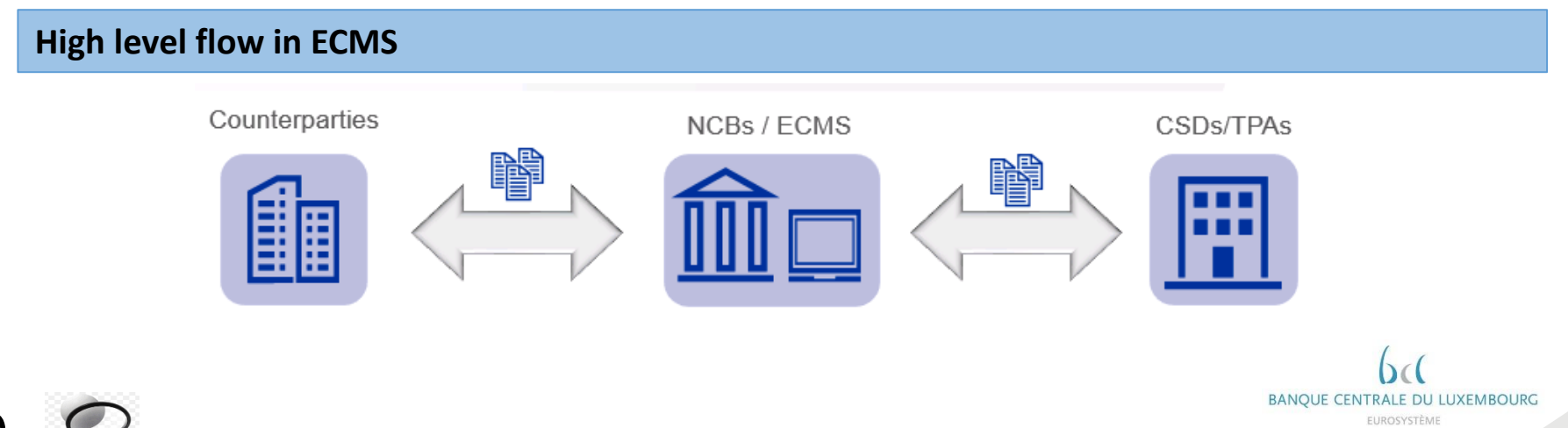

20 *ECMS info pack – Handling of Corporate Actions*

# 3. Counterparty impact Monetary Policy Operations

### TODAY – BCL Internal System **NOVEMBER 2022**

- Operations are confirmed and settled using SWIFT 15022
- Settlement is done on the current account of the counterparty or in Target2
- No netting
- ECMS records only the results of monetary policy operations
- Netting of payments, settlement done on the MCA of the counterparty

**DILLUYEMBOURC** 

#### Tender results

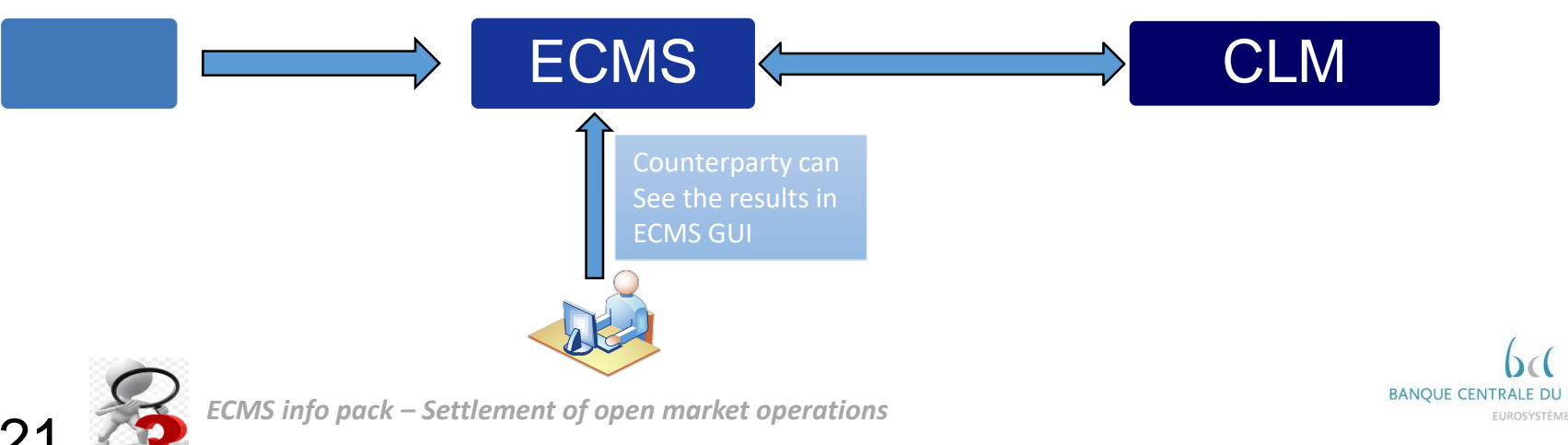

# 3. Counterparty impact Counterparty pool

- Access to pool positions via A2A and U2A.
- Counterparty is authorised to request increase or decrease of its credit freezing position.
- Summary on the credit line management
- At the discretion of NCBs, pool projection is made available to counterparties in U2A Mode.

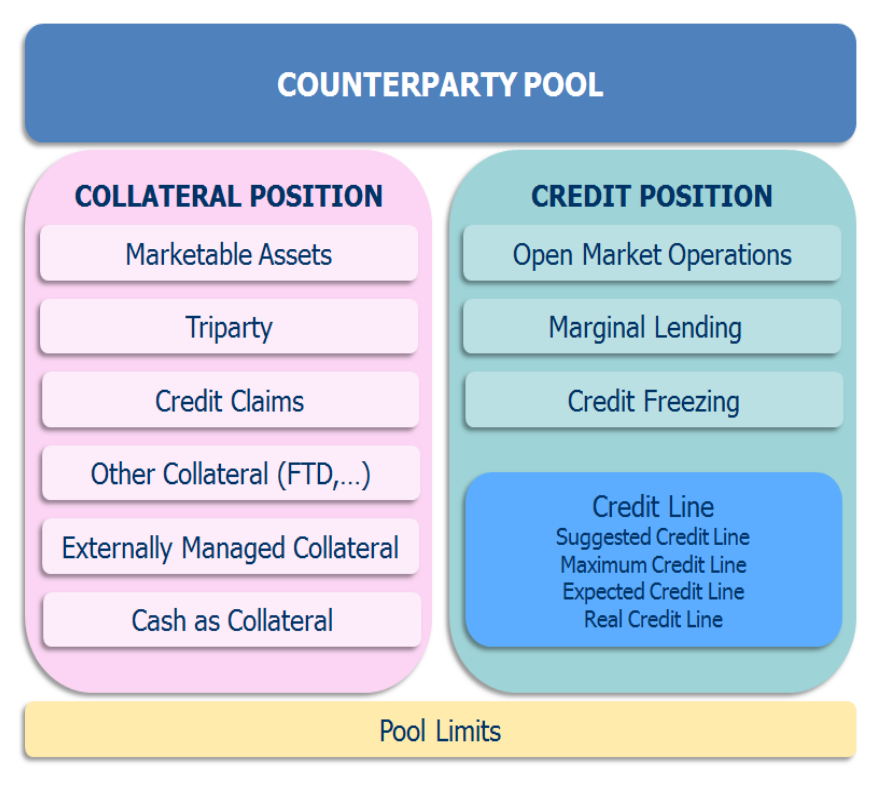

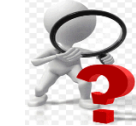

22

*ECMS info pack – Credit freezing, Credit line management and pool projection*

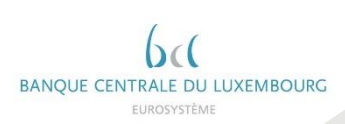

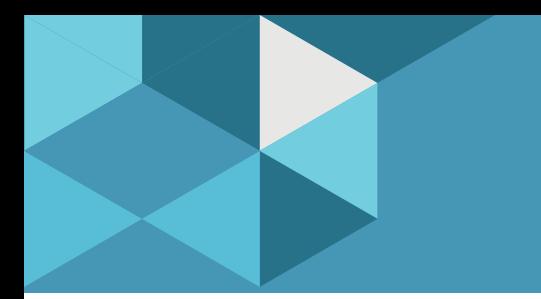

### AGENDA

- 1. Introduction
- 2. Accessibility and connectivity
- 3. Counterparty impact
- 4. Readiness, timeline, testing and migration
- 5. ECMS artifacts

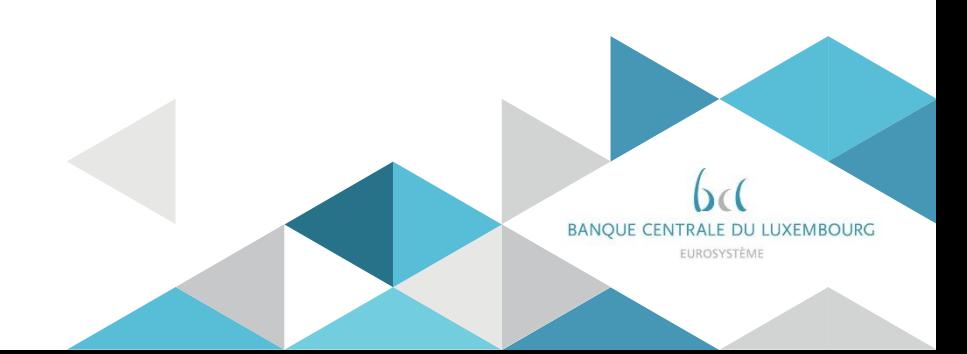

4. Readiness, timeline, testing and migration ECMS Community

Who needs to be ready ?

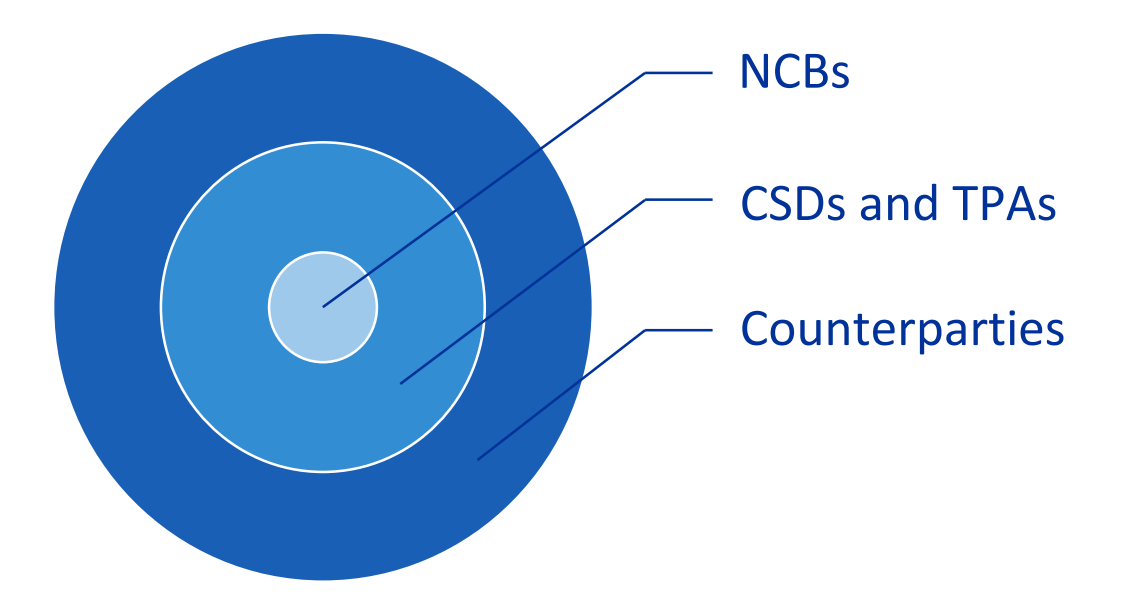

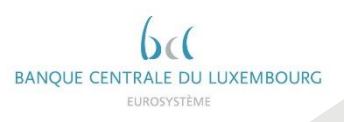

## 4. Readiness, timeline, testing and migration Migration Strategy

### **ECMS will be implemented in a 'big bang' mode in November 2022.**

- $\triangleright$  From one day to another, the existing infrastructure will be replaced with a new one.
- $\triangleright$  The current systems will no longer be maintained after the Go-live.
- $\triangleright$  Unprepared participants will not be able to get Eurosystem credit.

### The **banking community readiness is therefore a key factor for a successful transition**.

With this objective in mind, the Eurosystem has designed a readiness framework whereby the participants will be invited to report periodically their adaptation progresses for a series of **key milestones.**

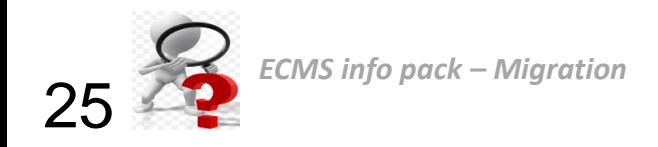

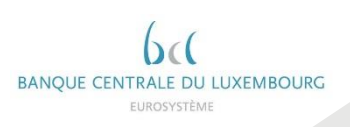

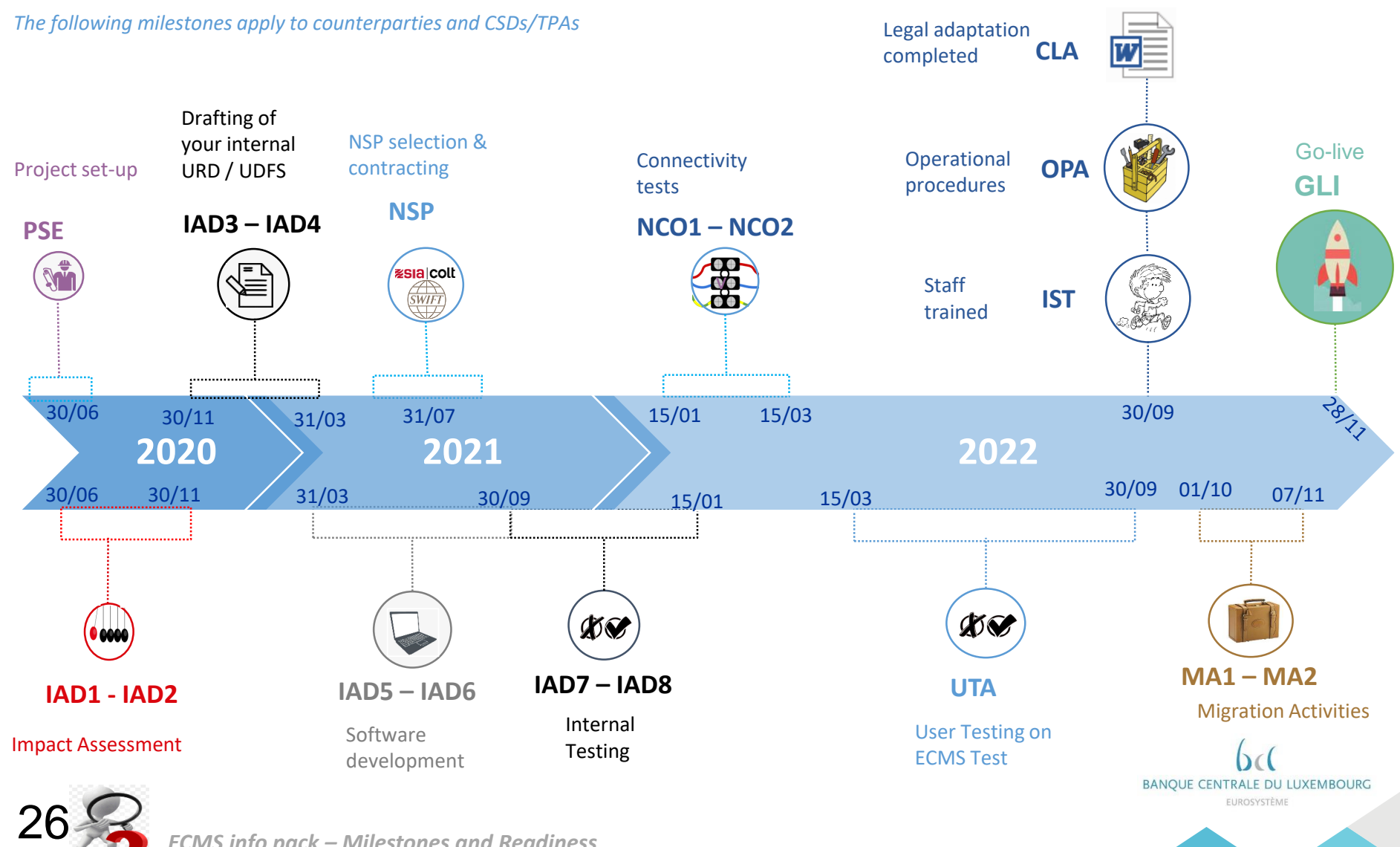

*ECMS info pack – Milestones and Readiness*

Project Set-up

### By end Q2 2020

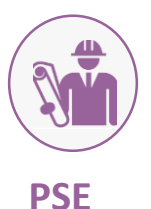

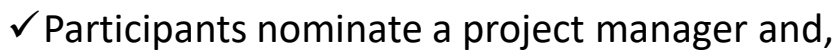

 $\checkmark$  Set-up of the project (allocated resources, required budget and started the impact analysis).

#### Impact assessment

### Q3-Q4 2020

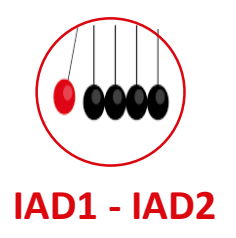

 $\checkmark$  Participants perform the detailed business and technical impact assessment to adapt their IT systems and processes to the changing services of ECMS. This includes the impact assessment on how to connect their IT systems to ECMS.

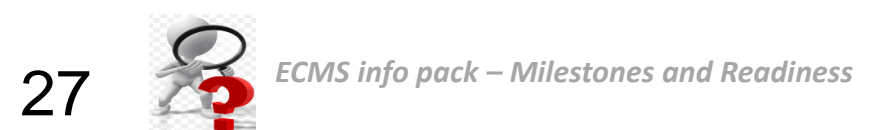

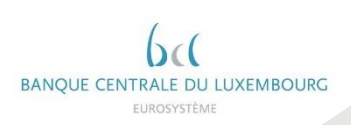

Drafting of your internal URD & UDFS

Q4 2020 – end Q1 2021

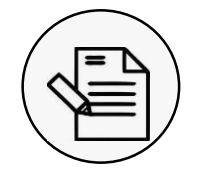

**IAD3 – IAD4**

Participants have started the drafting of their internal *applications*  documentation (e.g. business requirements and functional specifications for key functionalities).

Software development

Q2 - Q3 2021

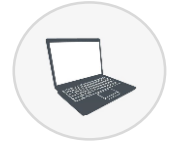

**IAD5 – IAD6**

 $\checkmark$  Participants have started their internal developments to adapt their IT systems and processes to ECMS.

 $\checkmark$  This milestone encompasses software development and also:

- $\checkmark$  (re) mapping of messages
- $\checkmark$  (re) configuration of existing tools
- $\checkmark$  Design of your new operating model

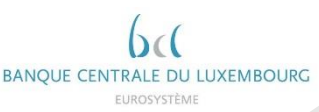

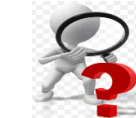

28

Internal **Testing** 

Q4 2021 - Q1 2022

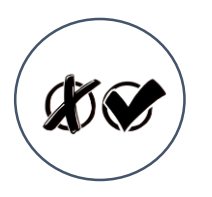

**IAD7 – IAD8**

 $\checkmark$  Participants have completed their internal testing of key functionalities to enable the User testing and migration.

 $\checkmark$  Validation of internal developments.

 $\checkmark$  Validation of new messages (ISO20022)

 $\checkmark$  Participant can use the SWIFT Readiness Portal to validate the format of the new ISO 20022 messages they will use.

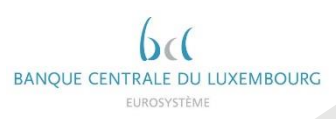

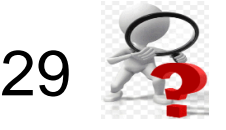

**Connectivity Tests** 

### Q1 - 2022

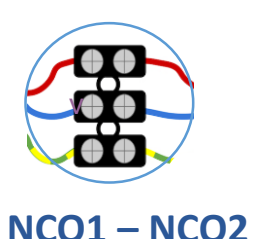

 $\checkmark$  Participants have completed the connectivity testing on the testing environment and are ready to start the user testing. Connectivity tests consist in:

- $\checkmark$  establishing the A2A connectivity between the Party's systems and ESMIG via NSPs;
- $\checkmark$  ability to log on to ESMIG landing page (U2A)

User Testing on ECMS Test

Q3 - 2022

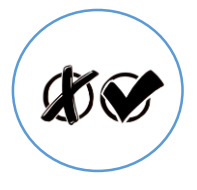

**UTA**

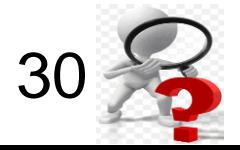

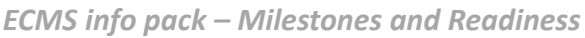

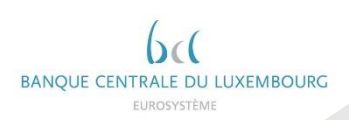

#### Legal adaptation Completed

31

**Staff** 

**Operational Procedures** 

**CLA**

**Trained** 

**IST**

**OPA**

### Q3 - 2022

 $\checkmark$  Participants have completed contractual and legal adaptations (e.g. Fill in registration form,…)

### $\checkmark$  Participants have completed the operational procedure adaptations.

 $\checkmark$  The Eurosystem will draft a Manual of Operational Procedures (MOP) for the new ECMS. Participants will then adapt their internal procedures based on this common MOP and based on their internal requirements.

 $\checkmark$  Participants have completed internal training for the testing and operational activities.

 $\checkmark$  The BCL follow the "train the trainer" approach. Participants will be invited to attend BCL's training (limited attendance) and then train the rest of their staff internally. BCL's trainings will take place before the start of UT (01/03/2022).

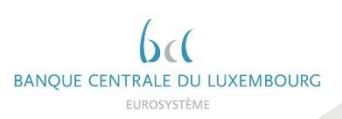

*ECMS info pack – Milestones and Readiness*

Migration **Activities** 

### Q4 - 2022

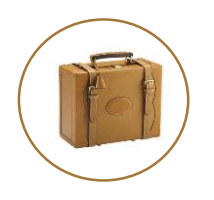

**MA1 – MA2**

 $\checkmark$  Participants have completed the pre-migration activities, e.g. setup reference data (e.g. users, access rights, etc.) on the production environment according to the migration plan (playbook), and are ready for the go-live. Participants prepare their Liquidity transfers needed for the first business day after the migration (migration activities).

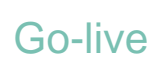

Go-live 28 November 2022

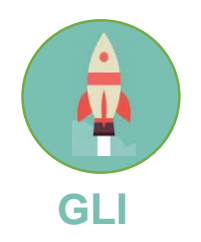

 $\checkmark$  Go-live of ECMS service (first business day)

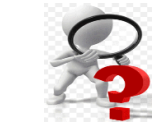

32

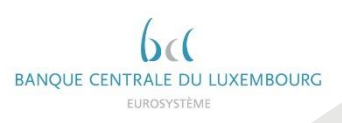

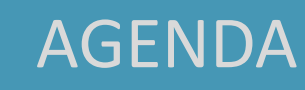

- 1. Introduction
- 2. Accessibility and connectivity
- 3. Counterparty impact
- 4. Readiness, timeline, testing and migration
- 5. ECMS artifacts

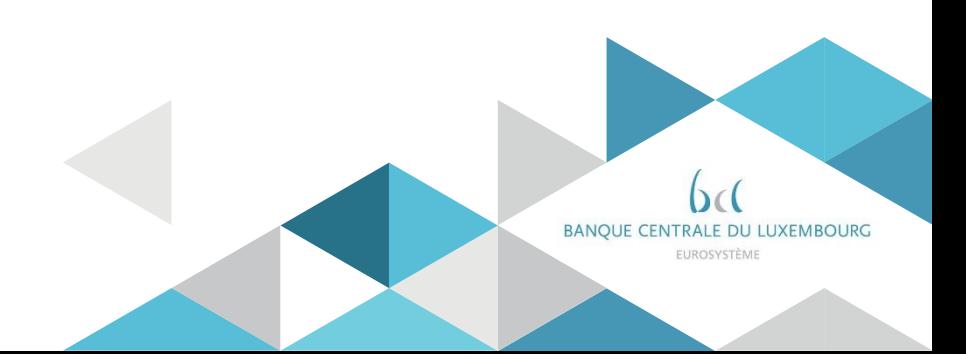

### 5. ECMS Artifacts

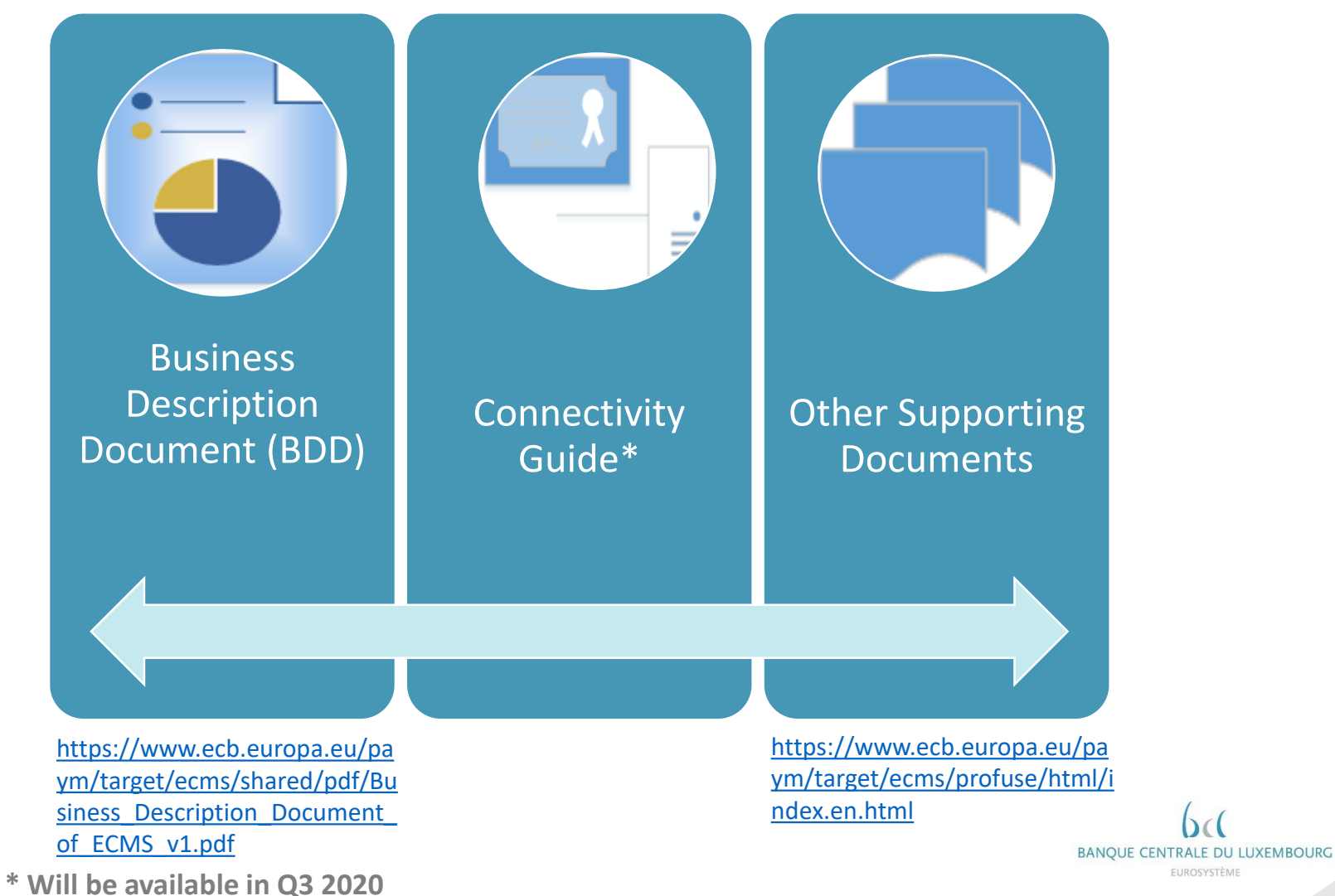

EUROSYSTÈME

# **Glossary**

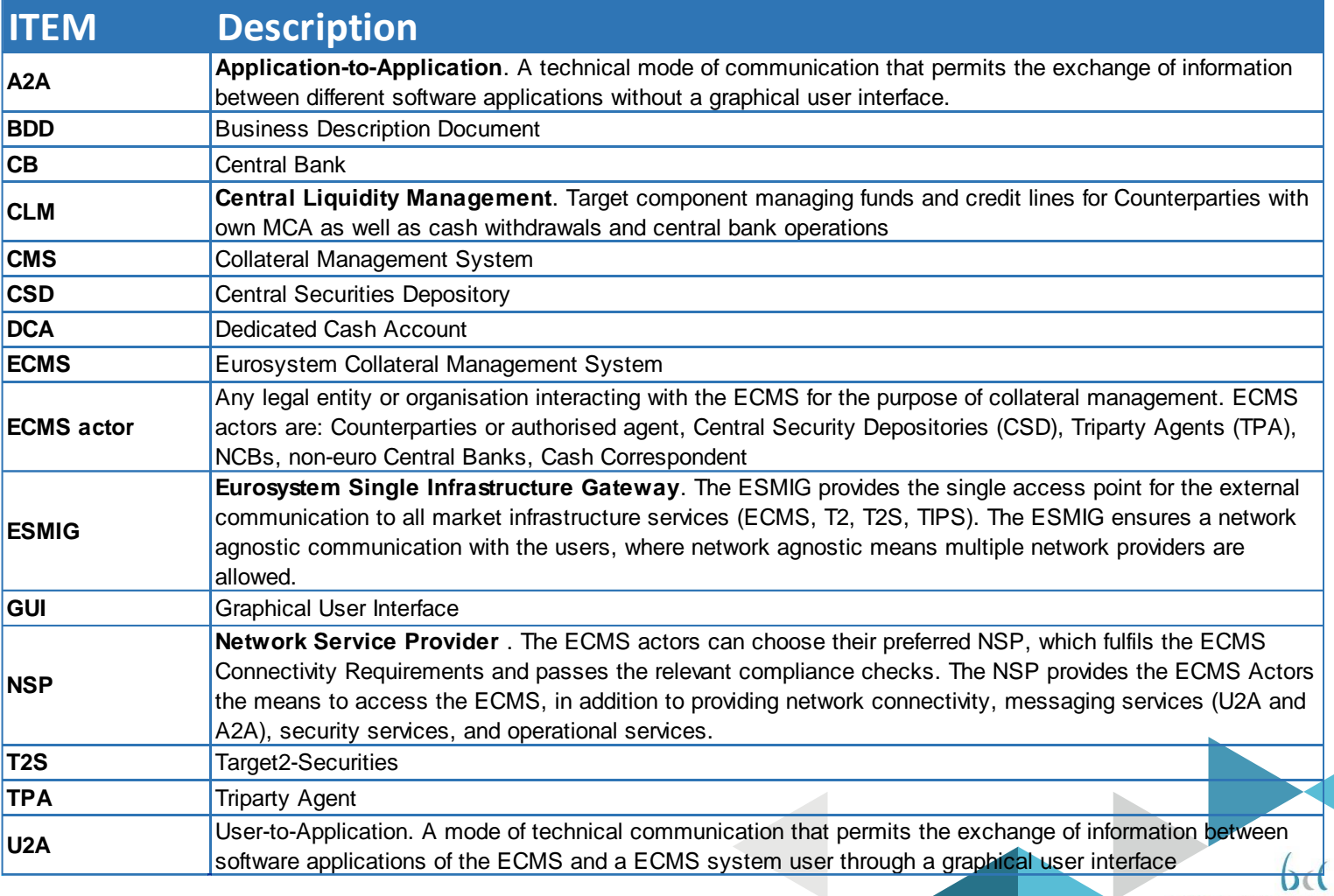

BANQUE CENTRALE DU LUXEMBOURG EUROSYSTÈME

## Readiness Glossary

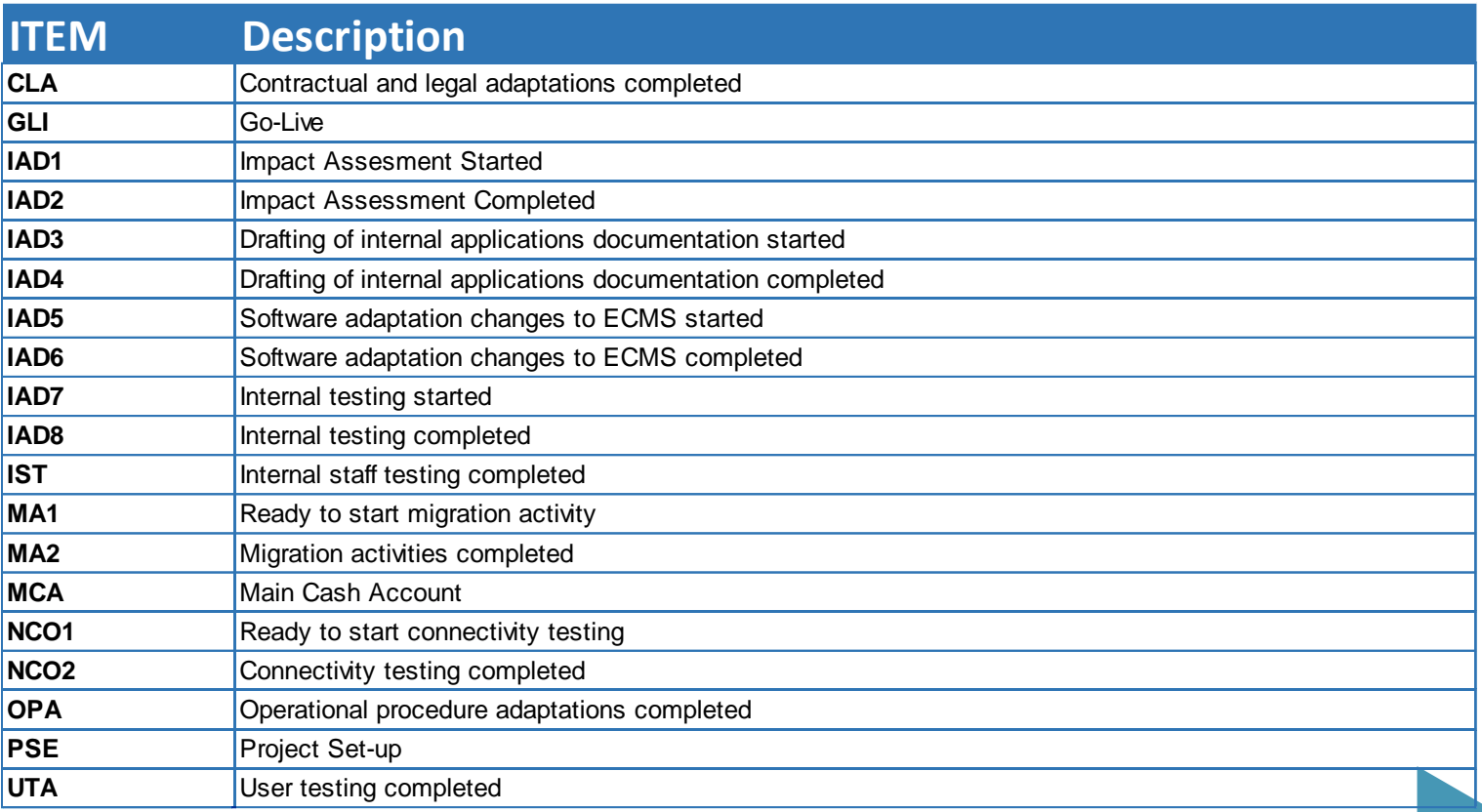

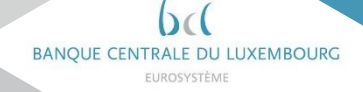

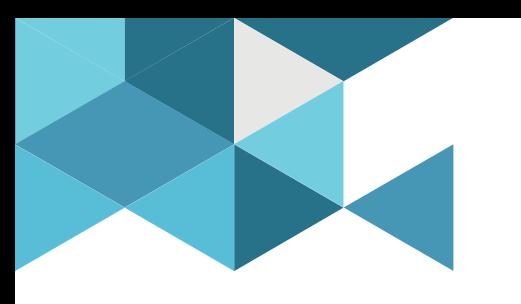

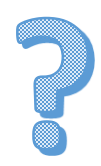

### Contact at BCL : ecms.lu@bcl.lu

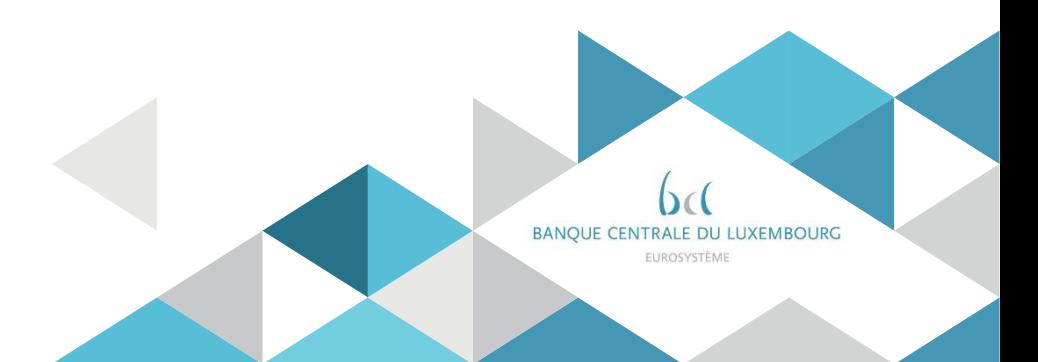